# le cnam

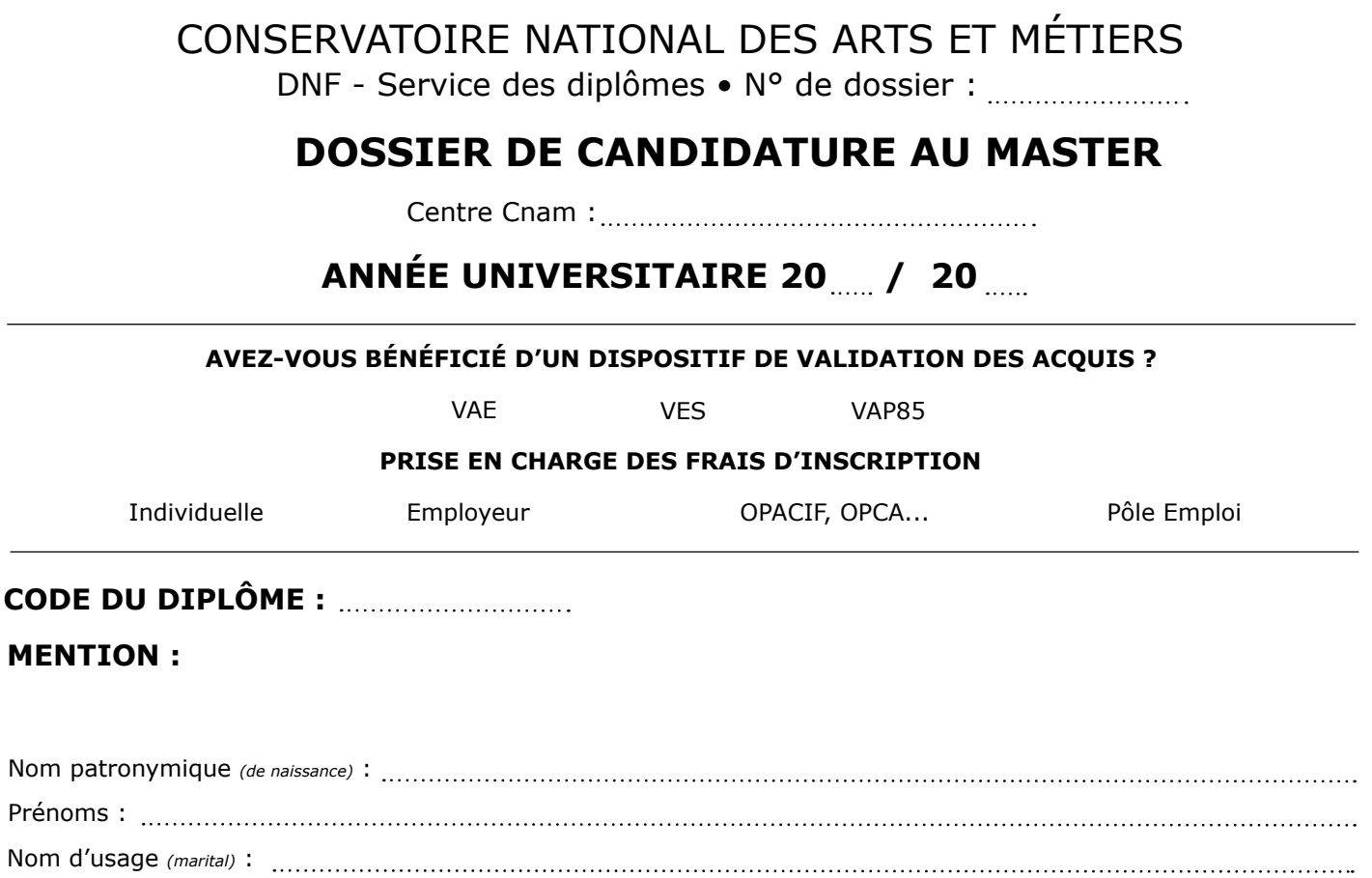

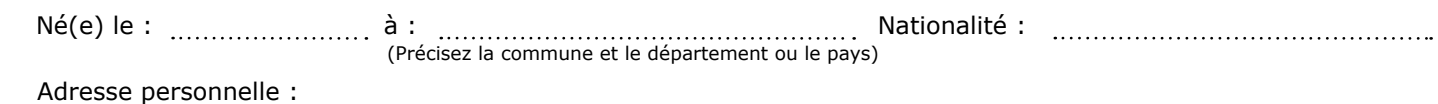

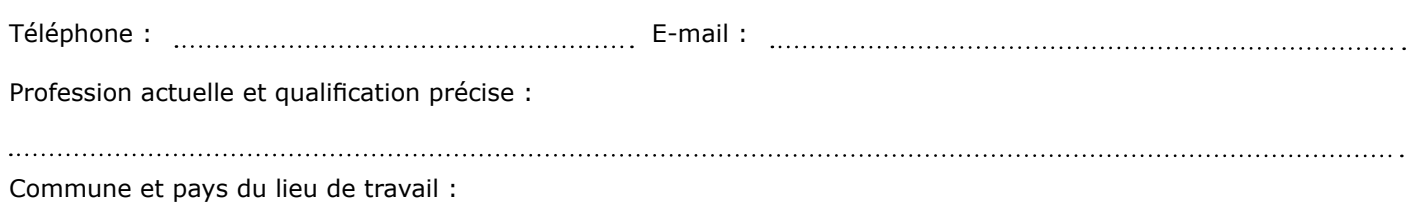

Dernier diplôme obtenu (lieu, session, mention) :

Je certifie que les renseignements ci-dessus sont corrects.

**Fait à : le :**

**Signature du candidat :**

#### **Pièces à fournir**

- Photocopie du diplôme obtenu et du relevé de notes permettant la candidature et/ou modifications de décisions (VAP85, VES, VAE partielle, autres) ;
- CV détaillé + lettre de motivation ;
- Pour les salariés, certificats du ou des employeurs précisant l'activité professionnelle du candidat ;
- Plan de formation complété et visé par l'enseignant ;
- Photocopie d'une pièce d'identité.

#### **PARTIE À REMPLIR PAR LE RESPONSABLE DU DIPLÔME**

Avis sur la candidature :

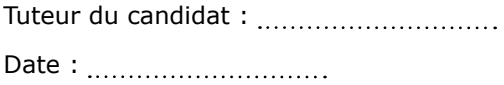

Signature du professeur responsable du diplôme :

Nom du signataire:

## **DÉCISION DE L'ADMINISTRATEUR GÉNÉRAL DU CNAM**

Candidature autorisée : Au vu du diplôme présenté :

Date : <u>............................</u>...

L'Administrateur général du Conservatoire national des arts et métiers

Au vu de la validation des acquis (VAP85/VAE/VES) :

Date de la décision : Par dérogation :

### **CADRE RÉSERVÉ À L'ADMINISTRATION**

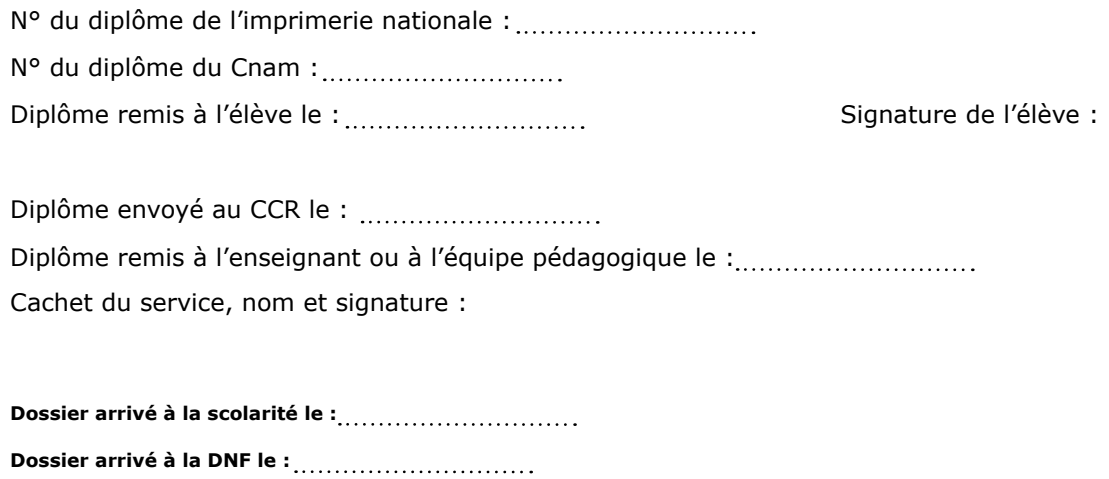